## Flexible Data Placement Mechanisms in Condor

Zach Miller
Condor Project
Computer Sciences Department
University of Wisconsin-Madison

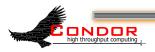

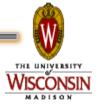

#### Overview

- > What existed in 2010
- > What's new in 2011
- > Problems, Solutions, and Future Work

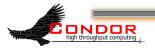

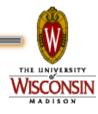

#### File Transfer Basics

Condor will transfer your input files for you if ask nicely in your submit file

```
universe = vanilla
should_transfer_files = ALWAYS
when_to_transfer_output = ON_EXIT_OR_EVICT
transfer_input_files = input_file_1, input_file_2
executable = myexe
arguments = 30
queue
```

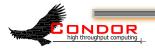

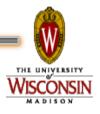

### File Transfer Basics

- These files are transferred from the submit machine to the execute machine when the job starts up
- Starting many jobs simultaneously can place a lot of demand for bandwidth on the submit machine
- > Throttles were added to counteract

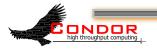

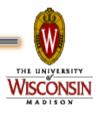

## Third Party Transfer

- Wouldn't it be nice if the data didn't have to come from the submit machine?
- Especially if it's the same input file for each job, e.g. a reference database of genomes?
- That would be great!

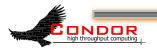

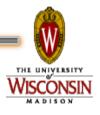

### Normal File Transfer

> File contents sent by submit machine

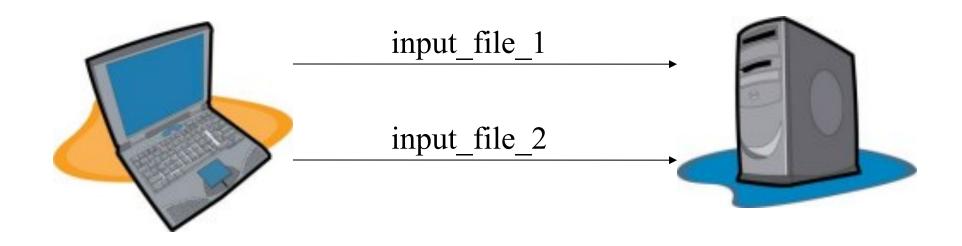

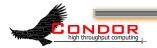

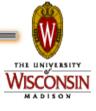

## Third Party Transfer

> Only URL sent by submit machine

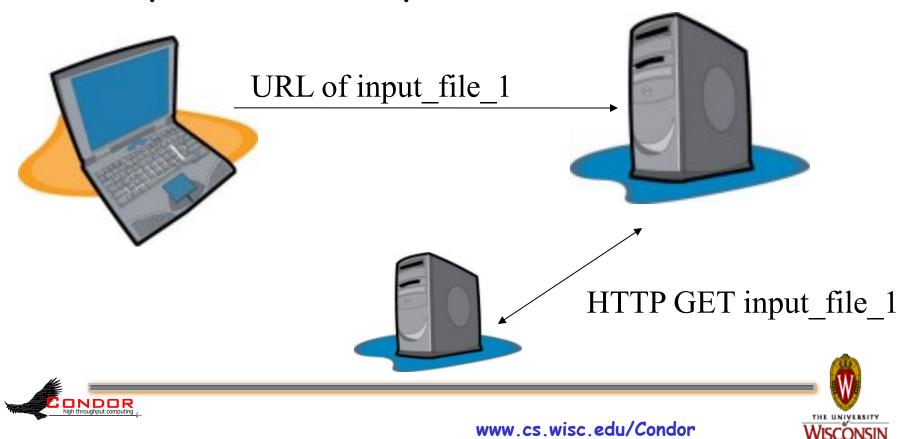

## URL Format Assumptions

- > urltype
- >://
- > Anything else
- Everything after the last slash is used as the downloaded filename
- Example: http://www.cs.wisc.edu/ path/to/file

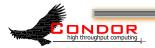

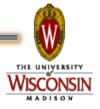

## Example Submit File

```
universe = vanilla
should_transfer_files = ALWAYS
when_to_transfer_output = ON_EXIT_OR_EVICT
transfer_input_files = input_file_1,
   http://www.cs.wisc.edu/~zmiller/input_file_2
executable = myexe
arguments = 30
queue
```

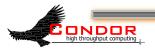

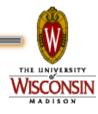

#### Submit File

- If an input file name matches the format of the URL described, Condor assumes it should be transferred with a plugin
- Normal files and third party transfers can be mixed, as well as different types of plugins

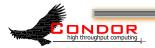

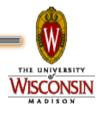

#### Another Submit File

```
universe = vanilla
should_transfer_files = ALWAYS
when_to_transfer_output = ON_EXIT_OR_EVICT
transfer_input_files = input_file_1,
    http://www.cs.wisc.edu/~zmiller/input_file_2
ftp://zmiller:pass@ftp.cs.wisc.edu/data/input_file_3
    data://;base64,iVBORwOKGgoAAAANSBlahBlah/input_file_4
executable = myexe
arguments = 30
queue
```

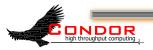

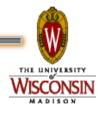

#### How Does It Work?

- Condor uses a general plugin architecture to support additional methods of file transfer
- This allows Condor to be customized with whatever mechanisms you like
- Also allows plugins to be created and updated out-of-band of Condor releases and stable series

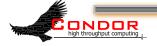

## condor\_config Settings

- It's easy for users to add these URLs to their submit files
- However, the URLs are meaningless unless they are interpreted by a plugin
- Plugins must be installed by the administrator of the execute machine

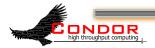

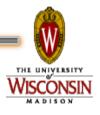

## condor\_config Settings

- Plugins are executables and can be written in C, perl, bash, whatever.
- > Fairly straightforward to configure:

```
FILETRANSFER_PLUGINS = \
    /path/to/curl_plugin, \
    /path/to/data_plugin, \
    /path/to/custom_plugin
```

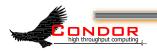

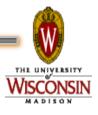

# Plugin Behavior

- > How do the plugins work?
- > Query Mode
  - Describe what the plugin is capable of doing
- > Action Mode
  - Perform an actual transfer

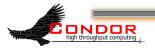

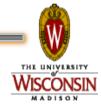

## Plugin Behavior

- > Query Mode
  - Condor invokes the plugin with the classad option to ask for information
- % /unsup/condor/libexec/curl\_plugin -classad

```
PluginVersion = "0.1"
PluginType = "FileTransfer"
SupportedMethods = "http,ftp,file"
```

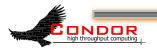

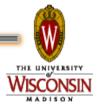

## Plugin Behavior

- > Action Mode
  - Condor invokes the plugin with two parameters, source and destination, to actually perform the transfer.
- % /unsup/condor/libexec/curl\_plugin \
  http://www.cs.wisc.edu/~zmiller/file\_1 \
  /scratch/condor/exec.22356/file\_1

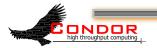

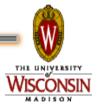

## Support in Condor

- All Condor functionality previously mentioned was available in Condor 7.4.0 and later
- > Two major shortcomings
  - No ability to transfer job output
  - X.509 credentials are not available to the plugins

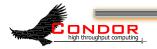

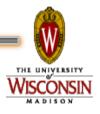

## Support in Condor

- > In 7.6.0, better X.509 support
- If your submit file specifies an X.509 credential, Condor will
  - Make sure the proxy is the first thing transferred to the job sandbox
  - Set the X509\_USER\_PROXY environment variable before invoking the transfer plugins

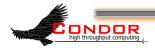

### Support in Condor

- > This allows plugins to use your Globus credentials to do third party transfers
  - gridftp
  - globusonline
  - Your custom plugins

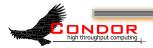

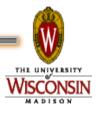

## Example Submit File

```
universe = vanilla
should_transfer_files = ALWAYS
when_to_transfer_output = ON_EXIT_OR_EVICT
x509userproxy = /tmp/x509up_u24842
transfer_input_files = input_file_1,
    gridftp://newbio.cs.wisc.edu/~zmiller/giant_protein_db
executable = blast_wrapper
queue
```

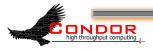

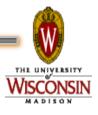

#### Another New Feature

- As of 7.6.0, Condor can now move your output file using plugins
- > Relies on existing plugin architecture
- Just add output\_destination to your submit file
- Condor will invoke the plugin to move your output files

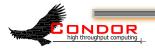

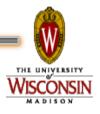

## Example Submit File

```
universe = vanilla
should_transfer_files = ALWAYS
when_to_transfer_output = ON_EXIT_OR_EVICT
transfer_input_files = input_query,
    ftp://ftp.ncbi.nih.gov/blast/db/FASTA/nr.gz
output_destination =
    gridftp://newbio.cs.wisc.edu/zmiller/output/
executable = blast_wrap.sh
x509userproxy = /tmp/x509up_u24842
queue
```

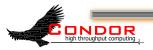

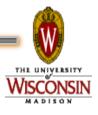

# Notes on Using output\_destination

- The transfer\_output\_files parameter in the submit file can still be used to select a subset of files to transfer
- If any of the plugins report failure, the job is placed on Hold
- Nothing is transferred back to the submit node (including stdout and stderr)

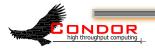

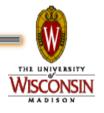

# Notes on Using output\_destination

The plugins registered in the condor\_config file must be able to handle both input and output:

```
curl_plugin ftp://ftp.wisc.edu/remote/file /tmp/local/file
curl_plugin /tmp/local/file ftp://ftp.wisc.edu/remote/file
```

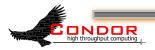

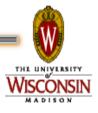

# globusonline and Condor Integration

- There was significant effort put into integrating the Globus Online service with Condor using this plugin architecture
- Was a driving force for some of the modifications made to Condor, in particular X. 509 support
- Was also a driving force for modifications made to the globusonline API

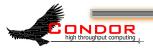

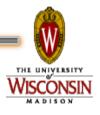

# Assumptions about using globusonline

- In order to work, some things must already be in place:
  - User must have a valid X.509 proxy
  - User must already have a globusonline account
  - There must be an endpoint registered and activated that you will transfer to or from

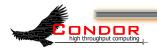

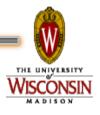

# The globusonline Plugin

- Starts a "personal" gridftp server using the user's proxy
- Registers the new server as a new globusonline endpoint
- Activates the endpoint with the user's proxy
- > Performs the transfer to/from job sandbox
- > Removes the endpoint
- > Shuts down the gridftp server

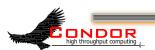

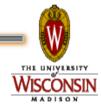

- By default, when Condor performs credential delegation, it creates "limited" proxies
- However, creating a dynamic endpoint requires delegating the credential again to the globusonline service
- > This is not allowed with limited proxies
- You need to instruct Condor not to create limited proxies if you plan to use globusonline

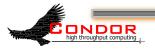

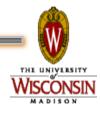

- Currently, input files can come from several different places, using different plugins
- All output files that are transferred must go to the same URL
- It would be great to be able to send different files using different plugins

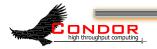

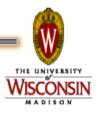

- Condor currently invokes file transfer plugins once for each file
- This creates more overhead than necessary because of standing up, registering, activating, and removing endpoints
- Particularly when using globusonline, Condor could batch all files into one transfer
- This would require modification to Condor's plugin API

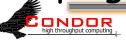

- > Error propagation needs improvement
  - You get status codes, but no text
- Condor currently relies on the plugin to do what it's told, and does not verify it did the correct thing
- Plugins should have a heartbeat so we know if they are still working or if they have become stuck

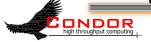

#### Some Ideas

- You can use the plugins to fetch a Virtual Machine image for VM universe, allowing the images to be cached at the execute site instead of being transferred for each job
- You could use plugins to always fetch your files via http, allowing squid caches to save on bandwidth

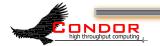

#### Some Ideas

- Plugins can (/should/will) be written for:
  - chirp
  - hdfs
  - bittorrent
  - Anything new under the sun?

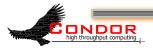

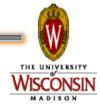

### Questions?

http://www.cs.wisc.edu/condor/

> Email me: zmiller@cs.wisc.edu

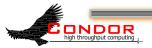

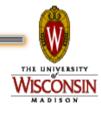